## EJERCITANDO NUESTRA ESCRITURA

## "Creación de un Comic"

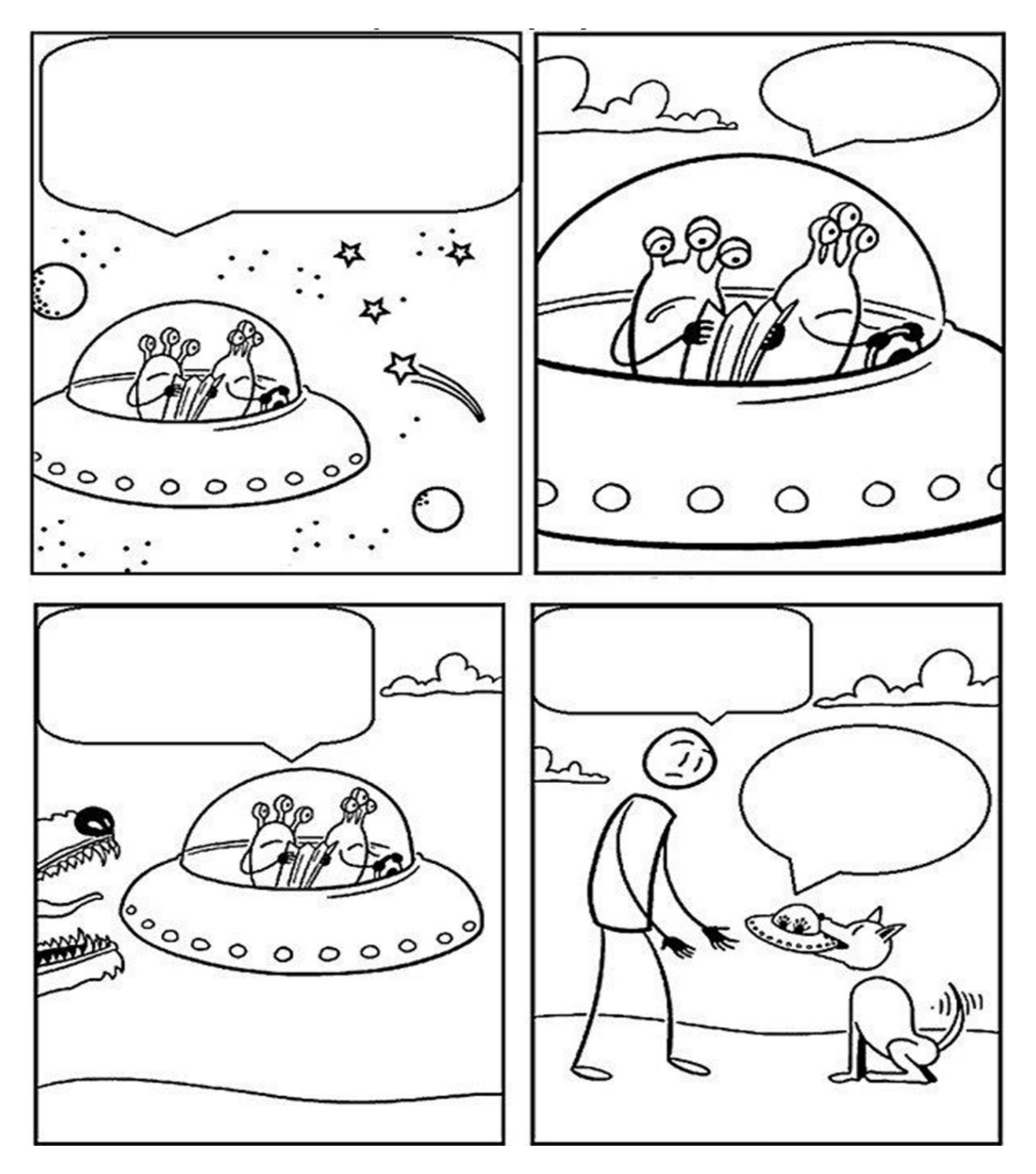

## EJERCITANDO NUESTRA ESCRITURA

U

## "Creación de un Comic"

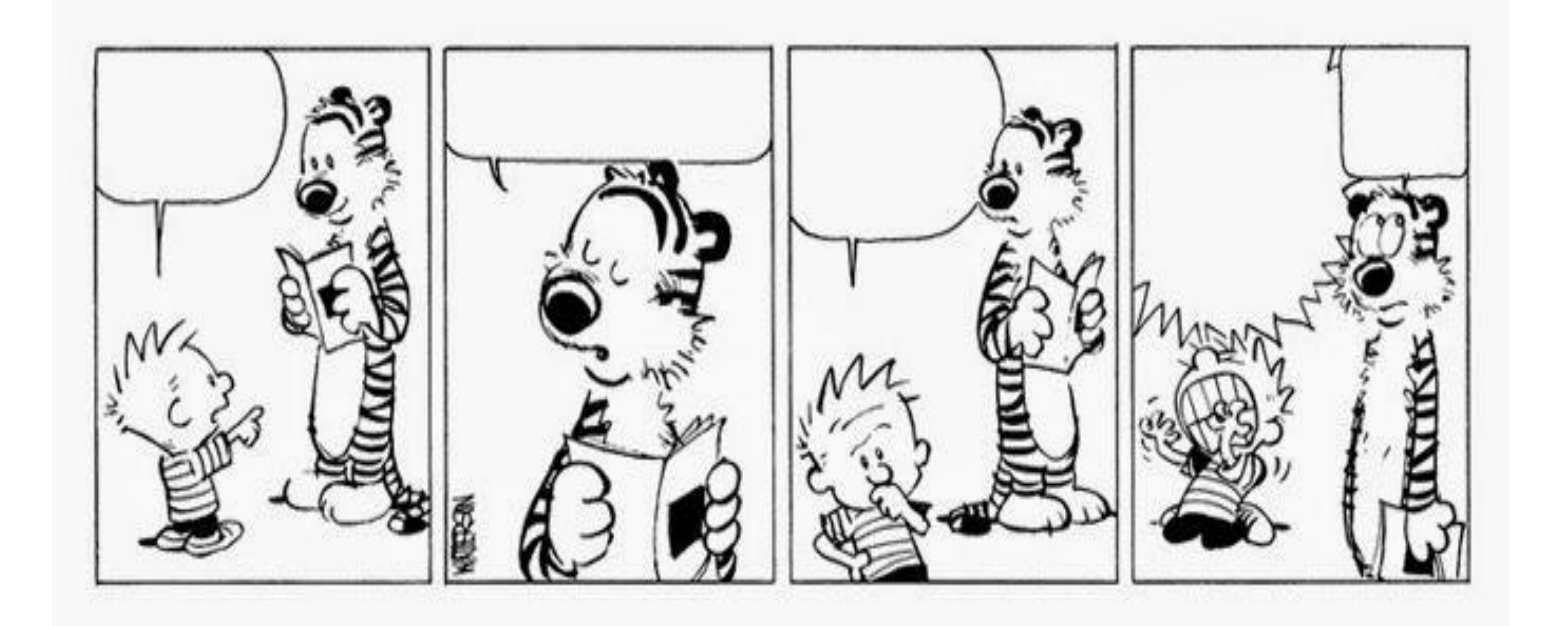

Crea libremente todo tu comic.

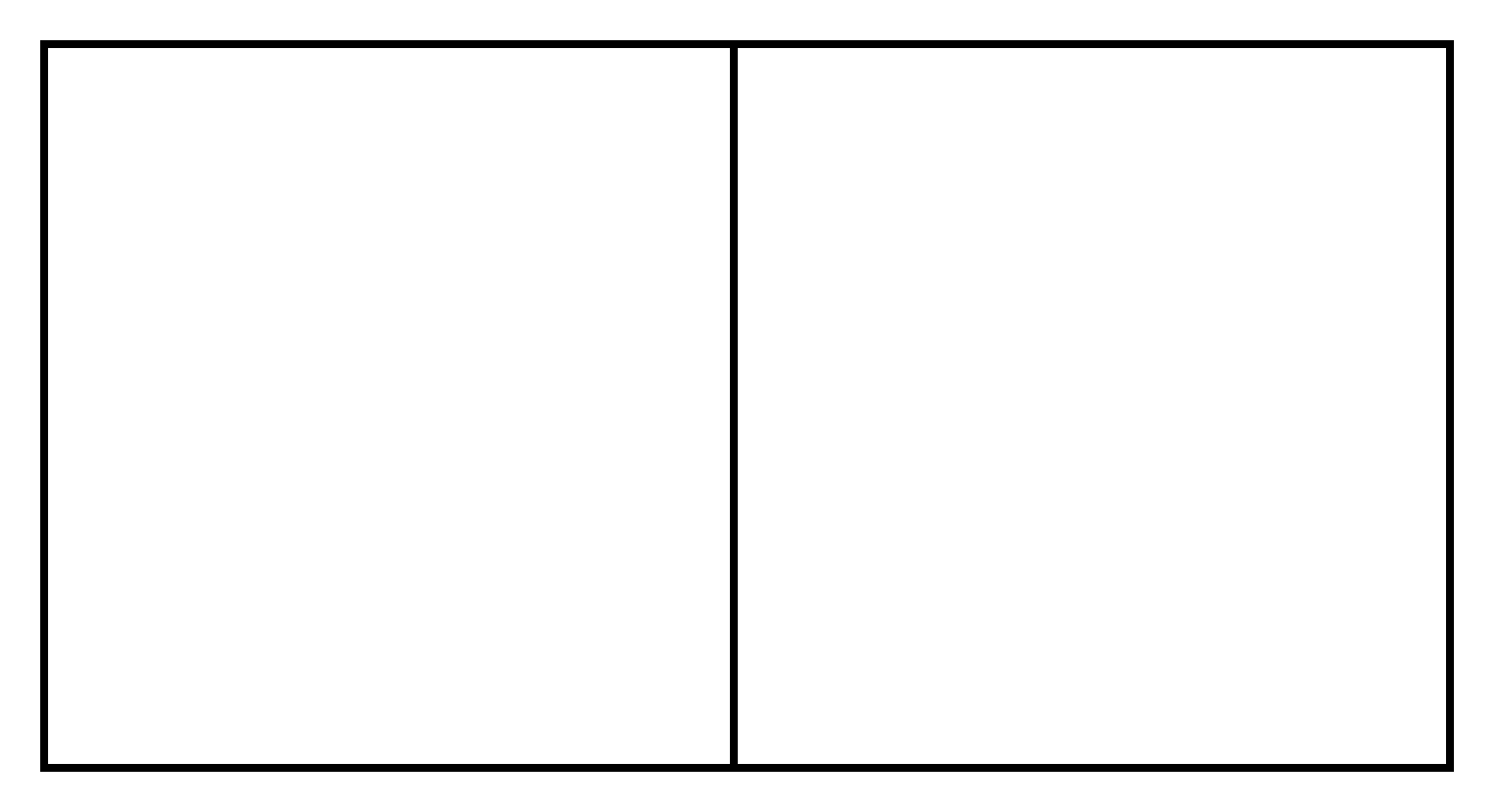